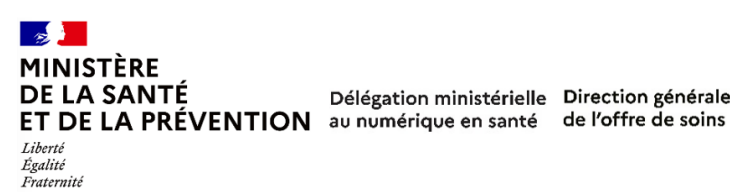

Délégation ministérielle Direction générale

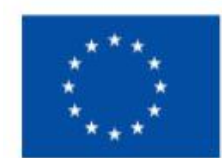

# **Financé par** l'Union européenne NextGenerationEU

# **Guide des prérequis**

*Document d'information*

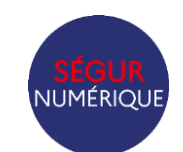

# Programme SUN-ES - volet 1 et 2

**INSTRUCTION N° DGOS/PF5/DNS/CTO/2021/167 du 26 juillet 2021 INSTRUCTION N° DGOS/PF5/DNS/2022/40 du 9 février 2022 INSTRUCTION N° DGOS/PF5/DNS/2022/84 du 29 mars** 

**2022**

*Statut : validé |*

*Classification : Publique |* *Dernière mise à jour : Avril 2023*

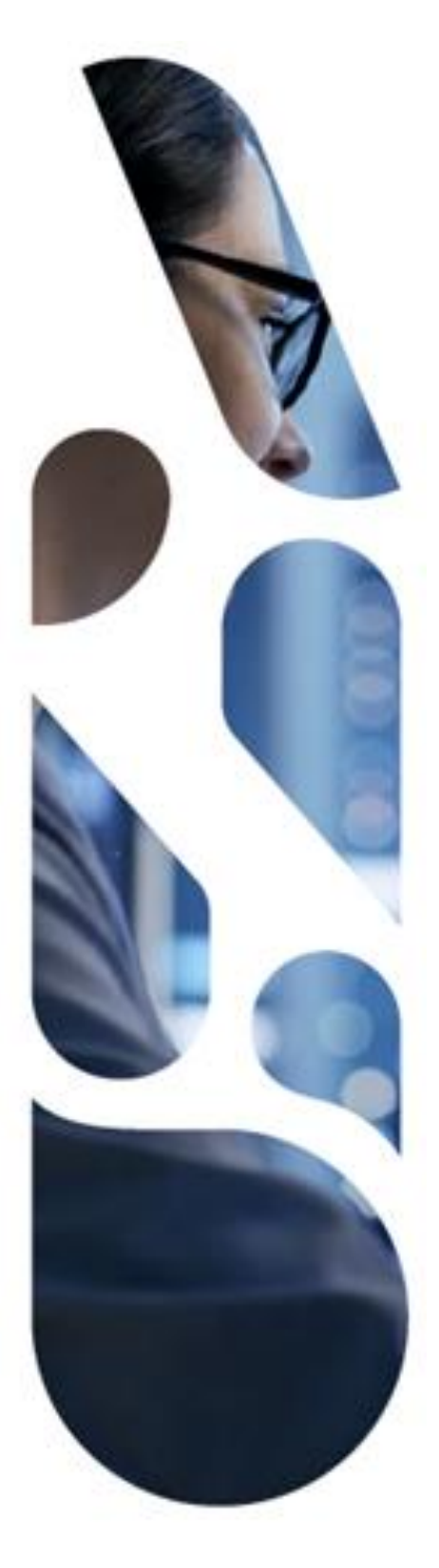

Direction Générale de l'Offre de Soins 14, Avenue Duquesne – 75007 Paris Mail: [dgos-sun@sante.gouv.fr](mailto:dgos-sun@sante.gouv.fr)

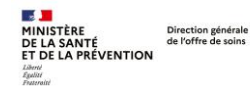

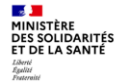

### **Objet du document**

Le présent document constitue le guide des prérequis du programme Ségur numérique usage en établissements de santé (SUN-ES) – Volet 1 et 2. Ce guide est disponible sur le site internet de la Direction Générale de l'Offre de Soins (DGOS). Il est à consulter avec les instructions N° DGOS/PF5/DNS/CTO/2021/167 du 26 juillet 2022, N°DGOS/PF5/DNS/2022/40 du 9 février 2022 et N° DGOS/PF5/DNS/2022/84 du 29 mars 2022 relatives au Programme SUN-ES.

# **Table des matières**

<span id="page-1-0"></span>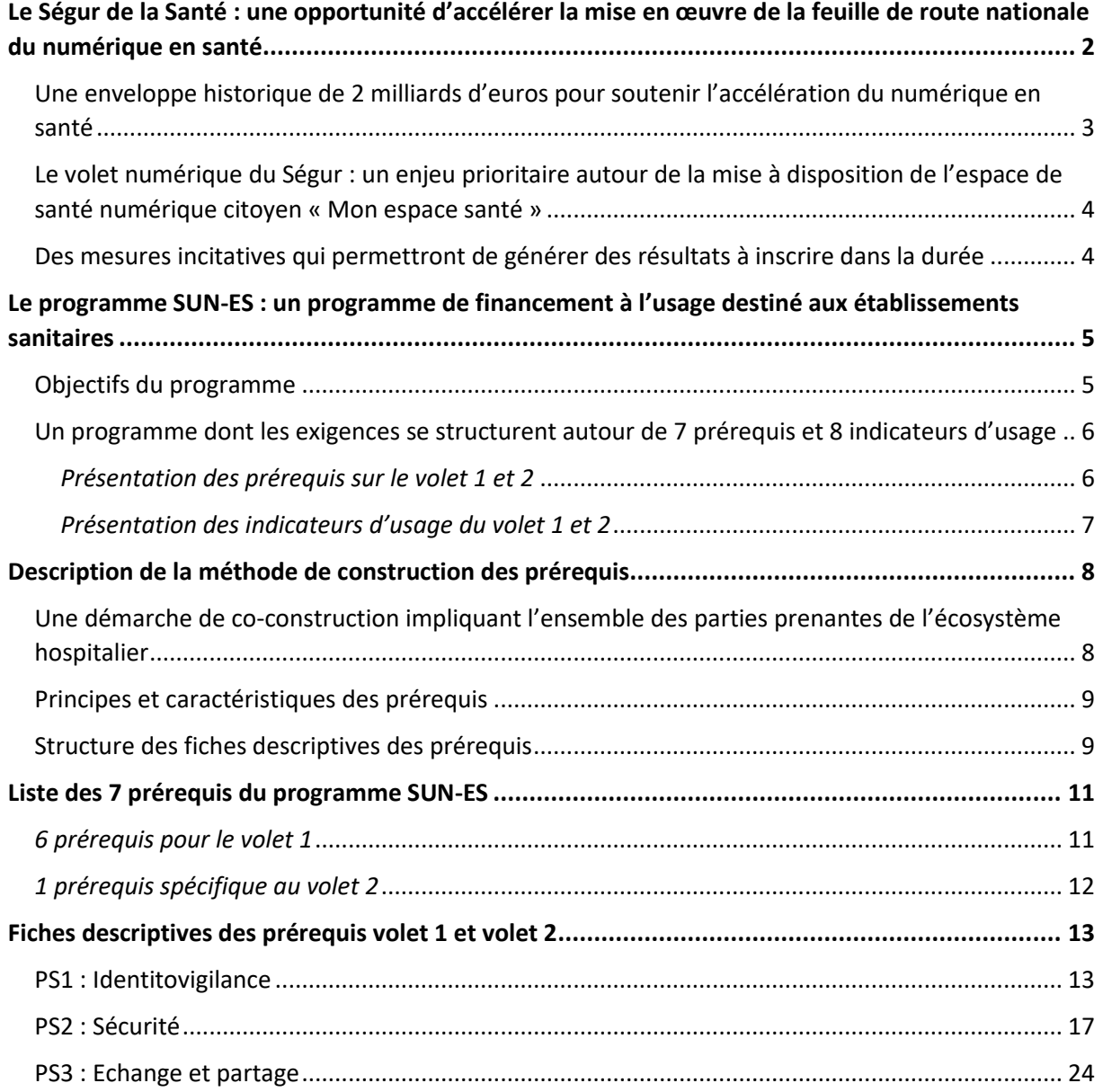

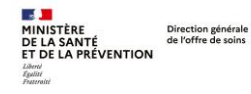

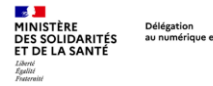

# **Ségur de la Santé : une opportunité d'accélérer la mise en œuvre de la feuille de route nationale du numérique en santé**

### <span id="page-2-0"></span>**Une enveloppe historique de 2 milliards d'euros pour soutenir l'accélération du numérique en santé**

En juillet 2020, le Ségur de la santé a été un moment clé pour le système de santé français, alors que ce dernier était confronté à une crise épidémique inédite. Il a en effet permis à ses différents acteurs – soignants, patients, administrations - de se réunir autour d'une même table, et d'identifier les principales pistes de modernisation de notre système de santé.

De cette concertation, a émergé un certain nombre de conclusions à partir desquelles les pouvoirs publics ont établi un plan d'actions structuré autour de 4 piliers :

- Pilier 1 : Transformer les métiers, et revaloriser les soignants ;
- Pilier 2 : Définir une nouvelle politique d'investissement et de financement au service de la qualité des soins ;
- Pilier 3 : Simplifier les organisations et le quotidien des équipes de santé ;
- Pilier 4 : Fédérer les acteurs de la santé dans les territoires au service des usagers.

C'est dans le cadre du pilier 2, qu'est énoncée la nécessité d'investir massivement dans le numérique pour rattraper le retard de la France dans la modernisation, l'interopérabilité, la réversibilité, la convergence et la sécurité des système d'information en santé.

Cette nécessité se traduit alors par la mise à disposition d'une enveloppe de financement historique de 2 milliards d'euros, entièrement soutenue par le Plan de Relance et Résilience Européen. Cette enveloppe se répartissant de la manière suivante :

- 1,4 milliards pour le partage de données de santé clé (sur 3 ans) ;
- 600 millions d'euros dédiés au secteur du médico-social (sur 5 ans).

Les investissements majeurs consentis doivent permettre d'accélérer la mise en œuvre de la feuille de route « accélérer le virage numérique » et bâtir in fine un parcours de santé coordonné à l'aide de services numériques ergonomiques, interopérables et faciles d'usage pour les professionnels de santé. Ces services doivent par ailleurs garantir l'accès de la personne à ses propres données de santé et préparer au mieux le déploiement en janvier 2022 de l'Espace Numérique de Santé (ENS), appelé également « Mon Espace Santé », l'outil phare du citoyen pour être acteur de sa santé.

Ainsi, les efforts à soutenir en matière de numérique, se concentrent sur les priorités suivantes :

- L'intégration des fondations numériques régaliennes, notamment l'identifiant national de santé, le cadre de sécurité et d'interopérabilité, la messagerie sécurisée et le dossier médical partagé. Cette priorité devra être soutenue auprès de toutes les parties prenantes (établissements, industriels, plateaux techniques…). Elle permettra le développement et le déploiement d'une offre logicielle de qualité.
- Le développement de cas d'usage prioritaires comme le partage de l'histoire médicale du patient, le lettre de liaison et les résultats de biologie et d'imagerie, afin de s'assurer de l'accès effectif du citoyen à ses données de santé et à leur partage entre professionnels.

Ces enjeux sont poursuivis au travers d'un programme national piloté par la Délégation ministérielle du Numérique en Santé (DNS) : **le Ségur numérique.**

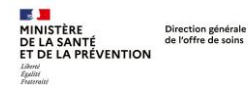

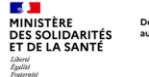

<span id="page-3-0"></span>**Le volet numérique du Ségur : un enjeu prioritaire autour de la mise à disposition de l'espace de santé numérique citoyen « Mon espace santé »**

Dès le 1er janvier 2022, l'espace numérique citoyen, appelé **Mon espace santé** proposera à l'ensemble des usagers de notre système de soin :

- **Une messagerie sécurisée** permettant des échanges d'informations et de documents (ordonnances, photos…) entre l'usager et les professionnels qui interviennent dans son parcours de soin.
- **Un agenda** permettant de consolider les différents évènements de santé : rendez-vous médicaux, hospitalisations, rappels, etc. Ces évènements pourront être alimentés par les services de prise de rendez-vous, les portails des établissements et l'usager lui-même.
- **Un catalogue de services** référencés / labellisés par la puissance publique, l'usager pourra choisir de partager les données de santé de Mon espace santé avec les applications de son choix.

La mise en place d'un tel espace implique de travailler en amont sur :

- La généralisation de l'échange et du partage fluide et sécurisé des données de santé : Il s'agit d'accélérer de façon significative la feuille de route du numérique en santé, en passant de 10 millions à 500 millions de documents médicaux échangés ou partagés d'ici 2 ans ;
- La fédération de l'ensemble des acteurs de santé intervenant dans des parcours de santé coordonnées.

# <span id="page-3-1"></span>**Des mesures incitatives qui permettront de générer des résultats à inscrire dans la durée**

Le Ségur numérique offre deux financements distincts, indépendants mais complémentaires :

- Le dispositif SONS (Système Ouvert et Non Sélectif) d'achat de l'Etat pour les comptes des acteurs de l'offre de soins : ce dispositif aide les établissements à acquérir et déployer des versions logicielles référencées Ségur, c'est-à-dire respectant l'ensemble des exigences Ségur édictées dans les Dossiers de Spécifications de Référencement (DSR). Plus précisément, il repose sur. Pour plus d'informations :<https://esante.gouv.fr/segur-de-la-sante/hopital>
- Le financement forfaitaire à l'atteinte de cibles d'usage SUN-ES : le financement forfaitaire à l'atteinte de cibles d'usage vise à accompagner les établissements de santé et les professionnels de santé autour de l'accélération des usages numériques : [https://solidarites](https://solidarites-sante.gouv.fr/systeme-de-sante-et-medico-social/segur-de-la-sante/sun-es)[sante.gouv.fr/systeme-de-sante-et-medico-social/segur-de-la-sante/sun-es](https://solidarites-sante.gouv.fr/systeme-de-sante-et-medico-social/segur-de-la-sante/sun-es)

La dynamique obtenue grâce à ces deux leviers incitatifs doit s'inscrire dans la durée, en établissant des règles pérennes et de nature plus coercitive. Ainsi :

- Concernant le financement à l'équipement, le dispositif SONS : les exigences fixées dans les Dossiers de Spécifications de Référencement (DSR) pour les éditeurs seront rendues opposables pour chaque système d'information de santé.
- Concernant le financement forfaitaire à l'atteinte de cibles d'usage SUN-ES : les indicateurs qui déterminent ce financement auront vocation à être intégrés, après concertation, de manière pérenne au référentiel d'Incitation Financière à l'Amélioration de la Qualité (IFAQ) ainsi qu'au système de calcul déterminant le forfait structure.

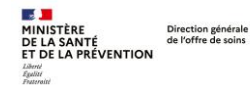

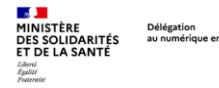

# <span id="page-4-0"></span>**Le programme SUN-ES : un programme de financement à l'usage destiné aux établissements sanitaires**

# <span id="page-4-1"></span>**Objectifs du programme**

Le programme SUN-ES pour « Ségur Usage Numérique en Établissements de Santé » vise à poursuivre les efforts pour amener l'ensemble des établissements sanitaires – quels que soient leur statut, leur taille et leur activité – vers un plus grand niveau de maturité de leur système d'information, nécessaire pour assurer une meilleure prise en charge des patients grâce à l'échange et au partage sécurisé de leurs données.

Le montant alloué au financement de ce programme s'élève à 210M€ sur 3 ans (2021-2022-2023) dédiés exclusivement aux établissements sanitaires et entièrement financés par le Plan de Relance et Résilience Européen.

Le programme SUN-ES se situe dans le prolongement du programme HOP'EN et privilégie la production et la transmission de documents de santé dans le but d'enrichir, via le DMP, le nouvel espace numérique de santé « Mon espace santé » qui sera ouvert à tout citoyen français dès le début de l'année 2022. Il vise également à promouvoir l'usage des messageries sécurisés de santé dans l'espace de confiance MS Santé.

Le programme SUN-ES s'inscrit dans les grands principes du volet numérique du Ségur et particulièrement celui d'**une vision centrée sur les usages et d'une dimension inclusive pour l'ensemble des établissements sanitaires**. Il contribue ainsi à la généralisation de l'échange et du partage fluide et sécurisé des données de santé afin d'accélérer les usages, en passant de 10 millions à 500 millions de documents médicaux échangés ou partagés par an d'ici 2023.

Les usages ciblés par le programme se structurent en 2 volets :

- Le Volet 1 « alimentation du DMP » vise à soutenir le partage de documents de santé à travers l'alimentation du DMP et par extension, l'alimentation de « Mon espace santé ». Ce premier volet se décompose en 3 domaines :
	- o Documents de sortie ;
	- o Biologie médicale ;
	- o Imagerie.
- Le Volet 2 « usage de la messagerie sécurisée de santé (MSS) » tant auprès des professionnels de santé que des patients/usagers :
	- o Renforcement des usages autour de la messagerie sécurisée de santé professionnelle1 (MSS professionnelle) ;
	- o Mise en œuvre de la messagerie sécurisée de santé citoyenne (MSS citoyenne) : il s'agit d'une messagerie accessible depuis « Mon espace santé » qui permettra aux professionnels de santé et établissements de correspondre avec les patients. Compte tenu du caractère nouveau de la messagerie sécurisée citoyenne, une phase d'expérimentation de la MSS citoyenne a été conduite dans 3 départements pilotes (Somme, Loire Atlantique et Haute Garonne) entre septembre et décembre 2021. Cette

<sup>1</sup> Pour plus d'informations sur la messagerie sécurisée professionnelle, consulter le lien suivant : <https://esante.gouv.fr/securite/messageries-de-sante-mssante>

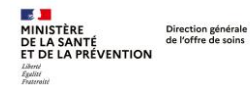

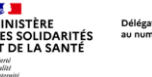

phase d'expérimentation est suivie d'une phase de généralisation du déploiement de la MSS Citoyenne à l'ensemble des établissements à partir de juillet 2022.

Les usages ciblés font l'objet d'exigences qu'il est nécessaire d'atteindre si les établissements souhaitent bénéficier de soutiens financiers. Ces exigences se structurent en prérequis et en indicateurs d'usage, décrits ci-après.

Deux instructions ministérielles relatives ont été publiées respectivement au mois d'août 2021 et février 2022 afin de fixer le cadre de financement des établissements qui s'engagent dans le programme SUN-ES- **Instruction N° DGOS/PF5/DNS/CTO/2021/167 et instruction N°DGOS/PF5/DNS/2022/40 du 9 février 2022.** La Délégation du Numérique en Santé (DNS) qui pilote le Ségur numérique a confié à la Direction Générale de l'Offre de Soins (DGOS) le pilotage opérationnel du programme SUN-ES. Les Agences Régionales de Santé (ARS) sont quant à elles, chargées du suivi opérationnel de ce programme au niveau régional, en articulation avec la DGOS.

### <span id="page-5-0"></span>**Un programme dont les exigences se structurent autour de 7 prérequis et 8 indicateurs d'usage**

A l'instar du programme HOP'EN, des prérequis et des indicateurs d'usage permettent de mesurer l'atteinte du niveau de maturité attendue par les pouvoirs publics en matière d'échange et de partage de données de santé.

L'atteinte des prérequis est valide durant toute la durée du programme SUN-ES (sauf pour le prérequis PS2.2 Cybersécurité). L'établissement prouve l'atteinte des prérequis pour son premier dossier de candidature uniquement.

### <span id="page-5-1"></span>**Présentation des prérequis sur le volet 1 et 2**

• 7 prérequis ont été définis : 6 sur le volet 1 (DMP) et 1 sur le volet 2 (MSS)

### **Sur le volet 1 :**

- o **2 sur l'identitovigilance :** 
	- Cellule d'identitovigilance opérationnelle (reprise à l'identique du P1.2 HOPEN)
	- **E** Appropriation du référentiel national d'identitovigilance (RNIV 1 et RNIV 2)  $\rightarrow$ nouveau pré requis par rapport à HOP'EN

### o **2 sur la sécurité :**

- Présence d'une politique de sécurité et d'un plan d'action SSI réalisé ainsi que l'existence d'un responsable sécurité (reprise à l'identique du P2.4 HOP'EN)
- Cybersécurité avec la réalisation d'un audit externe de cybersurveillance au sein de l'établissement (extension du P2.5 HOP'EN)
- o **2 sur l'échange et le partage d'informations médicales :**
	- La capacité du SIH à alimenter le DMP (reprise à l'identique du P4.1 HOP'EN)
	- L'existence d'une messagerie opérationnelle intégrée à l'espace de confiance MS Santé (reprise à l'identique du P4.3 HOP'EN).

**Seuls les établissements qui auront justifié de l'atteinte des 6 prérequis précédents verront leurs candidatures au volet 1 du programme SUN-ES validées par les ARS.**

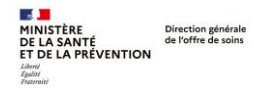

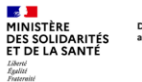

Délégation<br>au numérique en sant

**Sur le volet 2 :** 

### o **1 sur l'échange et le partage d'informations médicales :**

▪ La capacité technique de l'établissement de santé d'envoyer et de recevoir un message test vers/depuis la MSS citoyenne.

**Seuls les établissements qui auront justifié de l'atteinte des 7 prérequis précédents (6 prérequis du volet 1 et 1 prérequis du volet 2) verront leurs candidatures au volet 2 du programme SUN-ES validées par les ARS.**

Le processus de candidature est décrit dans le document « présentation détaillée du programme SUNES » téléchargeable depuis le lien suivant : [https://solidarites-sante.gouv.fr/systeme-de-sante-et](https://solidarites-sante.gouv.fr/systeme-de-sante-et-medico-social/segur-de-la-sante/sun-es)[medico-social/segur-de-la-sante/sun-es](https://solidarites-sante.gouv.fr/systeme-de-sante-et-medico-social/segur-de-la-sante/sun-es)

### <span id="page-6-0"></span>**Présentation des indicateurs d'usage du volet 1 et 2**

#### **Sur le volet 1 :**

Le volet 1 – Alimentation du DMP – compte 6 indicateurs :

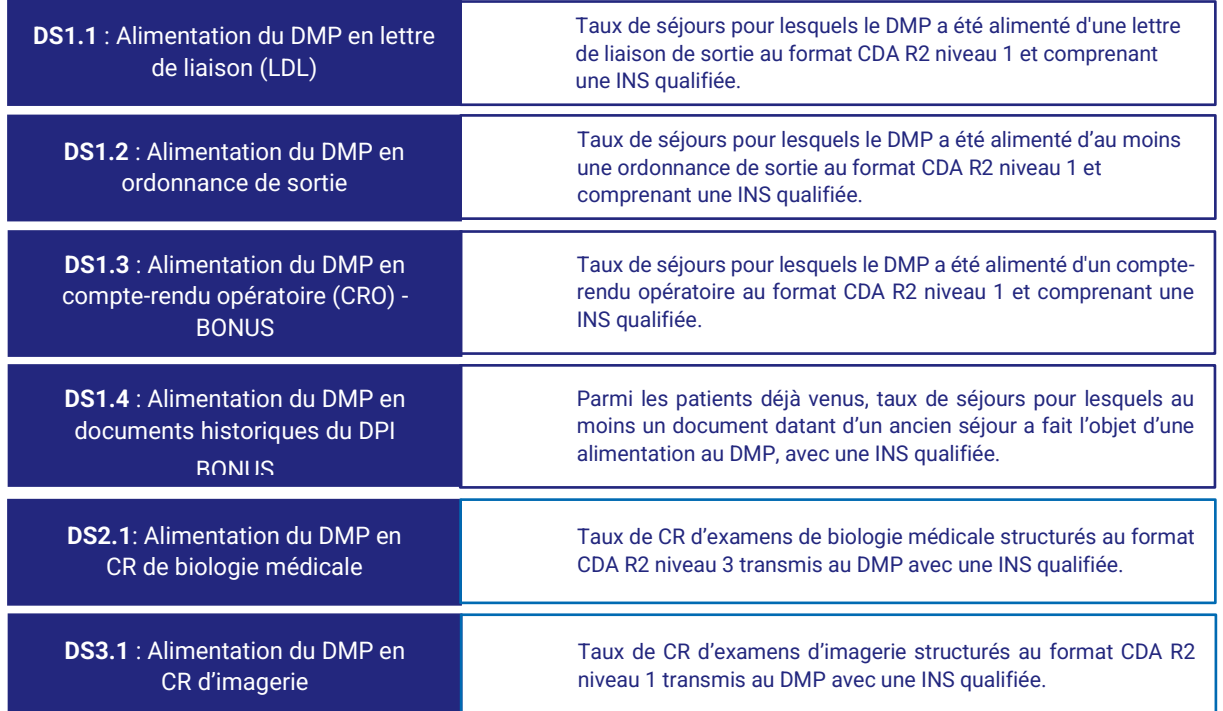

#### **Sur le volet 2 :**

Le volet 2 – Usage de la Messagerie Sécurisée de Santé – compte 3 indicateurs :

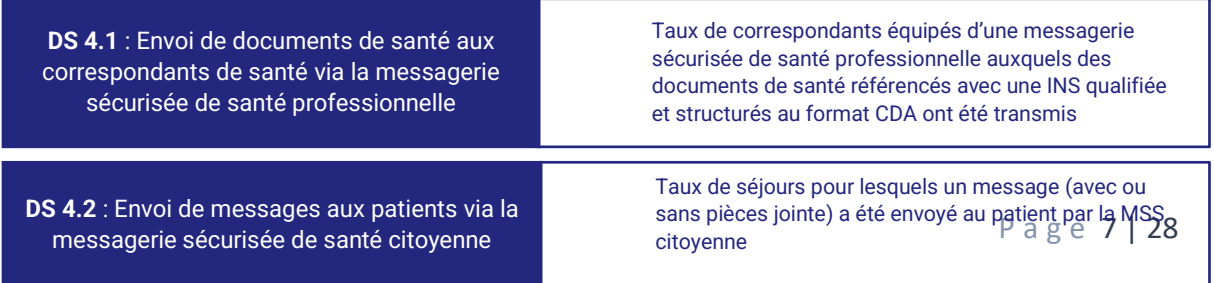

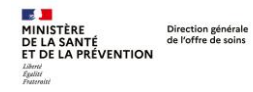

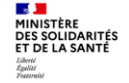

**DS 4.3** : Présentation de la messagerie sécurisée citoyenne en Commission Médicale

d'Etablissement (CME) ou équivalent

Présentation par l'établissement des fonctionnalités de la messagerie sécurisée de santé citoyenne en CME (ou instance équivalente dans les GHT et les établissements privés) ainsi que les cas d'usage pressentis

# <span id="page-7-0"></span>**Description de la méthode de construction des prérequis**

# <span id="page-7-1"></span>**Une démarche de co-construction impliquant l'ensemble des parties prenantes de l'écosystème hospitalier**

En s'appuyant sur le retour d'expérience du programme HOP'EN et au regard des enjeux du Ségur numérique, les prérequis ont été définis au cours d'ateliers de co-construction avec les acteurs de l'écosystème hospitalier sur les périodes suivantes :

- $\circ$  Le 13 avril et le 29 juin 2021 pour le volet 1 :
- o Le 19 octobre et le 10 décembre 2021 pour le volet 2.

Les acteurs qui ont participé à ces ateliers sont listés ci-dessous :

- − **FHF** : Alexandre Mokede (Représentant FHF SI) ; Enguerrand Habran (Représentant FHF SI) ; Cécile Chevance (Représentante FHF) ; Kathia Barro (Représentante FHF) ; Valérie Altuzarra (DSI CHU de Bordeaux), David Cuzin (DSI GHT Atlantique 17)
- − **FEHAP** : Laurent Pierre (Représentant FEHAP) ; Christophe Nicolai (Groupe hospitalier Paris Saint-Joseph) ; Laurent Uttscheid (Aider Santé) ; Jean-Pierre Grangier (Calydial) ; Gregory Chevalier (Anider)
- − **UNICANCER** : Emmanuel Reyrat (Représentant UNICANCER) ; Thierry Durand (Centre Léon Berard)
- − **FHP** : Bertrand Sommier (Représentant FHP) ; Christian Prudhomme (Clinique Saint Didier) ; Olivier Boixière (Vivalto) ; Pierre-André Thubet (Elsan), Dider Baty (Saint Gatien)
- − **FNEHAD :** Anastasia Strizyk (Représentant FNEHAD) ; Karine Alouis (Représentante FNEHAD), Vincent Hubert (HAD France) ; Guillaume Coquet (Santelys) ; Olivier Salze (HAD Aven à l'Etel)
- − **ASINHPA** : Mostafa Lassik ; Charlotte Hammel ; Jérôme Manzanares ; Elise Guittard
- − **Numeum :** Mariane Cimino ; Lucile Lecomte ; Erick Vert ; Franck Toufaili ; Guillaume Lescar
- − **Les ARS :** Bertrand Lerhun (ARS Bourgogne Franche Comté), Dominique Pierre (ARS Centre Val de Loire), Laurent Simon (ARS PACA), Benoit Normand (ARS Hauts de France), Bernard Geffroy (ARS Pays de la Loire), Marie Christine Labes (ARS Occitanie)
- − **ANS** : Nolwenn François ; Jean-Christophe Turbatte ; Anne Lorin ; Anne Benayoune ;
- − **DNS** : Jean-Baptiste Lapeyrie ; Clara Morlière
- − **DGOS :** Caroline Le Gloan ; Michel Raux ; Inès Ghouil

Les participants ont également eu la possibilité de faire leurs retours et suggestions hors séance sur cette même période.

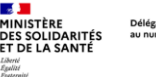

### <span id="page-8-0"></span>**Principes et caractéristiques des prérequis**

Plusieurs lignes directrices ont guidé la définition des prérequis volet 1 et 2 retenus dans le cadre du programme SUN-ES :

- **Un nombre de prérequis restreint** concentrés sur l'alimentation des outils socle que sont le DMP et la MSS ;
- Des indicateurs **simples** afin d'en faciliter l'appropriation par les établissements, les éditeurs et les ARS avant le dépôt d'une candidature ;
- **En cohérence avec les prérequis HOP'EN** et leurs seuils d'éligibilité pour accompagner progressivement la montée en maturité des infrastructures indispensables à l'échange et au partage de données de santé dans un cadre sécurisé.

Selon les bonnes pratiques qui s'appliquent à des prérequis dans une démarche qualité, les prérequis définis sont :

- **Universels**, c'est-à-dire communs à tous les établissements (quels que soient leur taille, statut et type d'activité),
- **Mesurables**,

Direction générale<br>de l'offre de soins

**A SANTÉ<br>JE LA PRÉVENTION** 

- **Produits par les systèmes d'information des établissements** ou leur documentation associée,
- **Vérifiables** au niveau national,
- **Jugés atteignables,**
- **Conformes** aux référentiels existants (par exemple : référentiel d'interopérabilité) et aux règles de l'art.

A chaque prérequis est associé une cible d'atteinte décrite dans les fiches descriptives des prérequis (cf. document plus bas).

### <span id="page-8-1"></span>**Structure des fiches descriptives des prérequis**

De même que dans le programme HOP'EN, les prérequis du programme SUN-ES sont décrits dans des fiches regroupées par domaine. Une introduction décrit le domaine concerné ainsi que les objectifs des prérequis retenus. Les fiches descriptives des prérequis sont établies sur le modèle suivant :

- Libelle du prérequis ;
- Définition de l'indicateur ;
- Production de l'indicateur ;
- Restitution de l'indicateur.

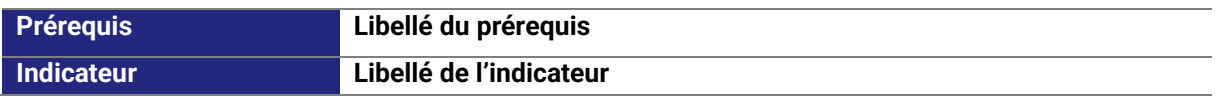

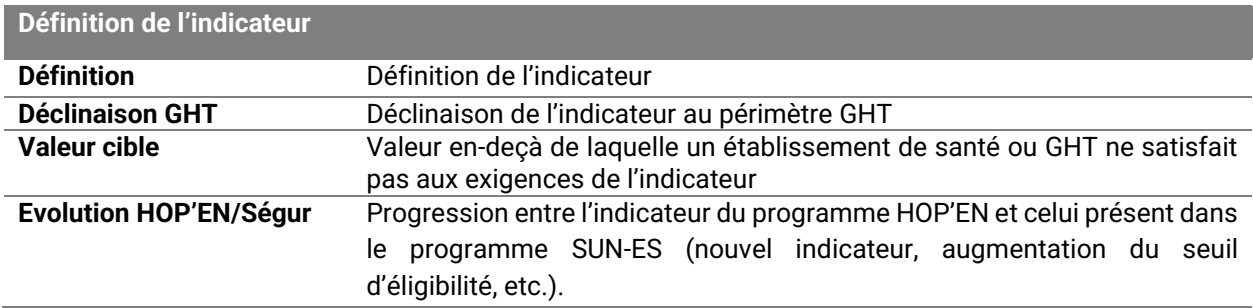

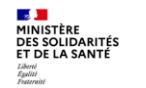

### **Textes de référence / Liens utiles**

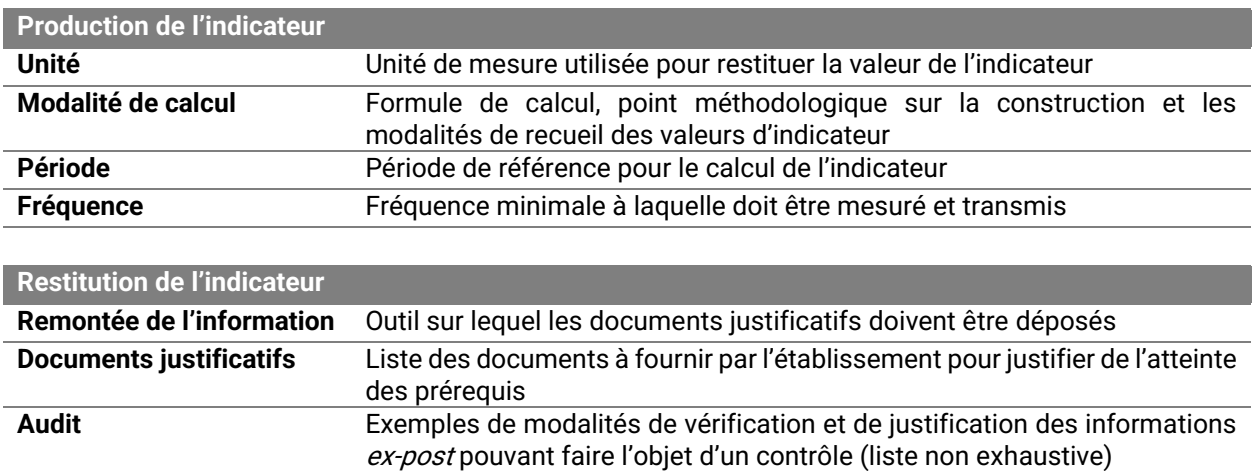

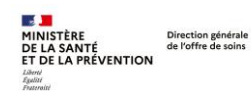

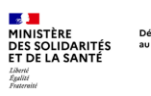

# <span id="page-10-0"></span>**Liste des 7 prérequis du programme SUN-ES**

# <span id="page-10-1"></span>**6 prérequis pour le volet 1**

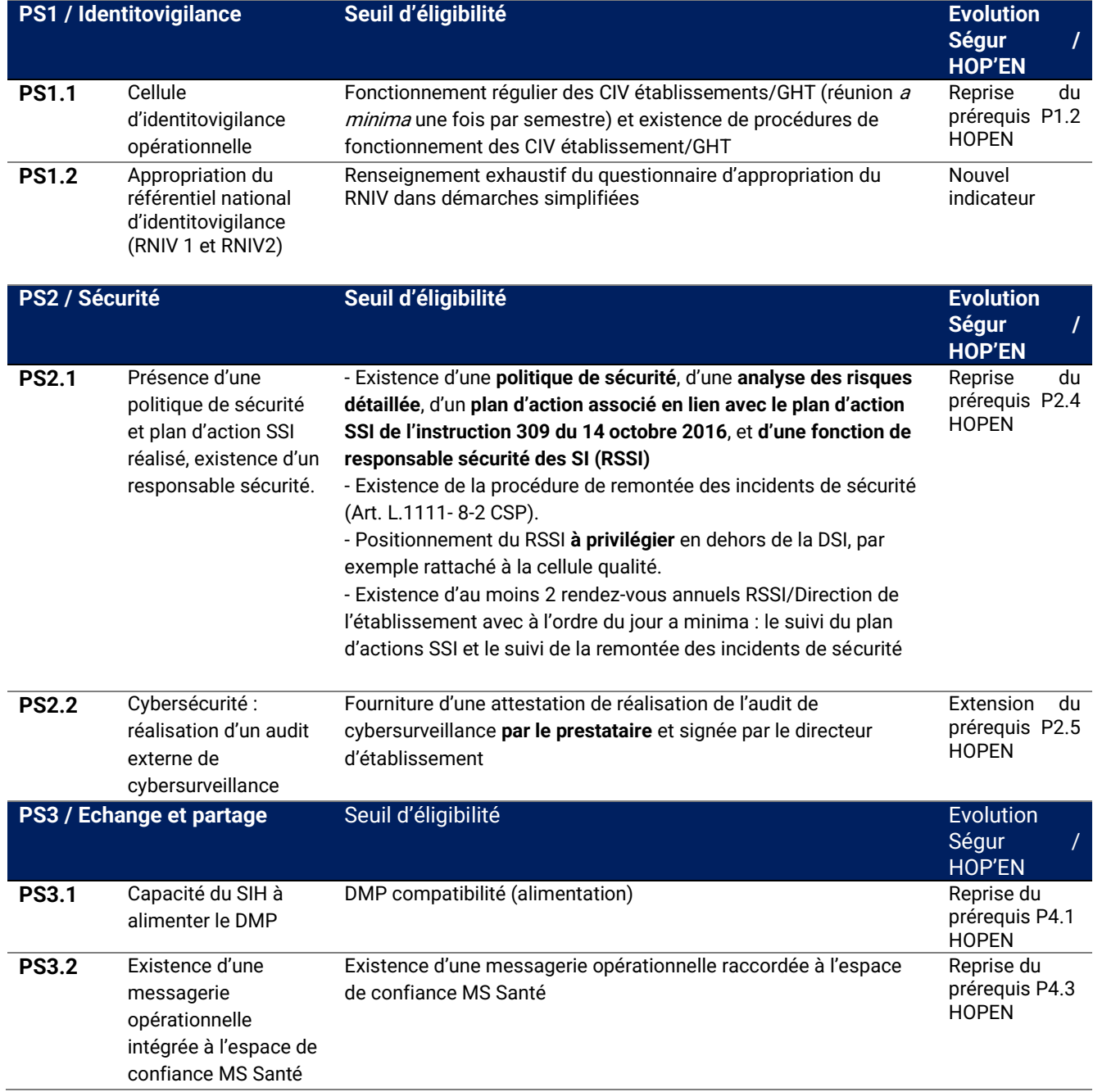

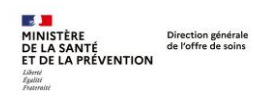

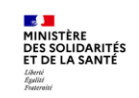

Délégation<br>au numérique en santé

*Programme SUN-ES – Volet 1 et 2*

# <span id="page-11-0"></span>**1 prérequis spécifique au volet 2**

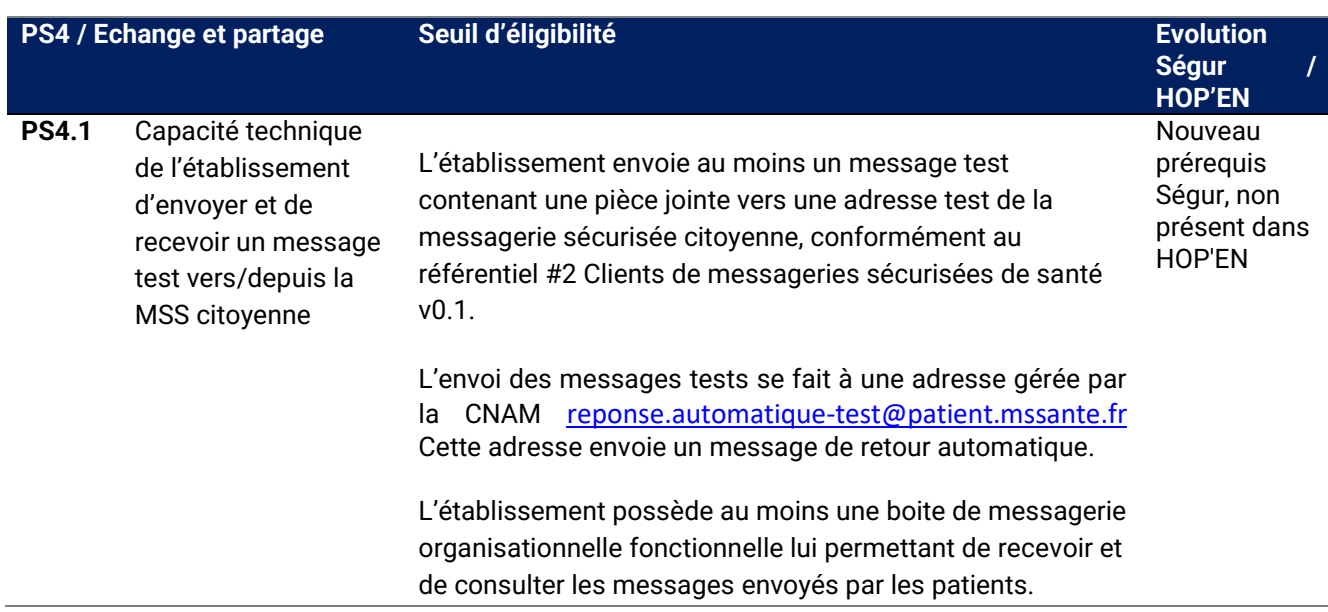

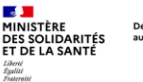

# <span id="page-12-0"></span>**Fiches descriptives des prérequis volet 1 et volet 2**

### <span id="page-12-1"></span>**PS1 : Identitovigilance**

Direction générale<br>de l'offre de soins

.<br>DE LA SANTÉ<br>ET DE LA PRÉVENTION

### **Description du domaine**

Le processus d'identification du patient via l'INS est un des éléments socles pour le déploiement des politiques nationales de santé et notamment de la feuille de route du numérique en santé. Il repose sur des bases nationales de référence et comprend différentes informations permettant une identification plus fiable de chaque patient.

Pour garantir une bonne appropriation de l'INS par tous les professionnels de santé, le ministère met à leur disposition un référentiel national d'identitovigilance (RNIV). Celui-ci rassemblera in fine les règles et recommandations à respecter au sein de chaque établissement de santé pour toutes les étapes d'identification du patient dans son parcours de soins : la recherche d'antériorité, la création d'une identité numérique, la modification d'identité.

Les prérequis sur l'identitovigilance s'inscrivent en complémentarité du prérequis HOP'EN « Identification et mouvements » en venant renforcer les attendus en matière de processus de fiabilisation de l'identification des patients

Ainsi, dans le cadre du programme SUN-ES, les attentes se concentrent sur :

- Le fonctionnement de la cellule d'identitovigilance ;
- L'appropriation du Référentiel national d'identitovigilance (RNIV) : conçu par des experts du [Réseau des référents régionaux en identitovigilance](https://www.identito-na.fr/3riv) (3RIV) sous l'égide du Ministère des solidarités et de la santé, le RNIV a pour objet de préciser les règles et recommandations de bonne pratique à respecter par tous les acteurs de santé pour la création ou la modification d'une identité numérique ([identification primaire\)](https://www.identito-na.fr/identification-primaire) et pour attribuer cette identité au bon usager à toutes les étapes de sa prise en charge [\(identification secondaire\)](https://www.identito-na.fr/identification-secondaire). Le RNIV fixe le niveau minimal de sécurité que toutes les parties prenantes (usagers, professionnels de santé, agents chargés d'assurer la création et la modification des identités dans le système d'information, éditeurs informatiques, responsables de traitement de l'ensemble des applications e-santé, etc…) doivent appliquer.

#### **Objectifs des indicateurs**

Ces indicateurs ont pour objectifs de mesurer le niveau de maturité des établissements en matière d'identitovigilance.

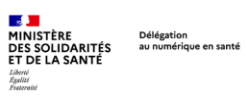

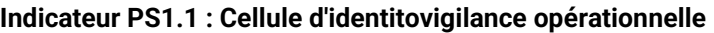

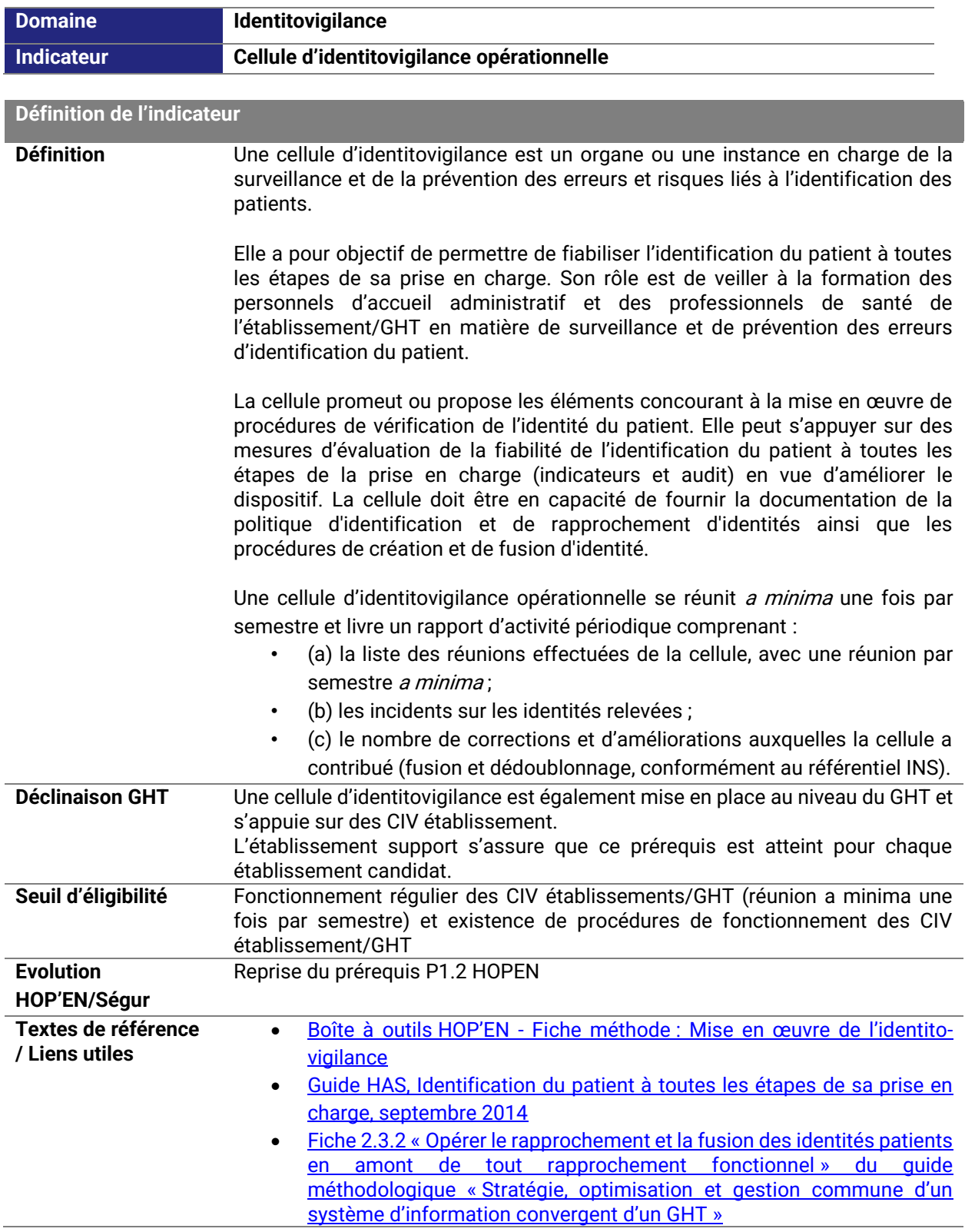

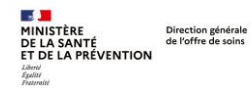

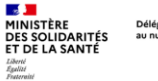

Délégation

*Programme SUN-ES – Volet 1 et 2*

• [https://solidarites-sante.gouv.fr/soins-et-maladies/qualite-des-soins](https://solidarites-sante.gouv.fr/soins-et-maladies/qualite-des-soins-et-pratiques/securite/securite-des-soins-securite-des-patients/article/identitovigilance)[et-pratiques/securite/securite-des-soins-securite-des](https://solidarites-sante.gouv.fr/soins-et-maladies/qualite-des-soins-et-pratiques/securite/securite-des-soins-securite-des-patients/article/identitovigilance)[patients/article/identitovigilance](https://solidarites-sante.gouv.fr/soins-et-maladies/qualite-des-soins-et-pratiques/securite/securite-des-soins-securite-des-patients/article/identitovigilance)

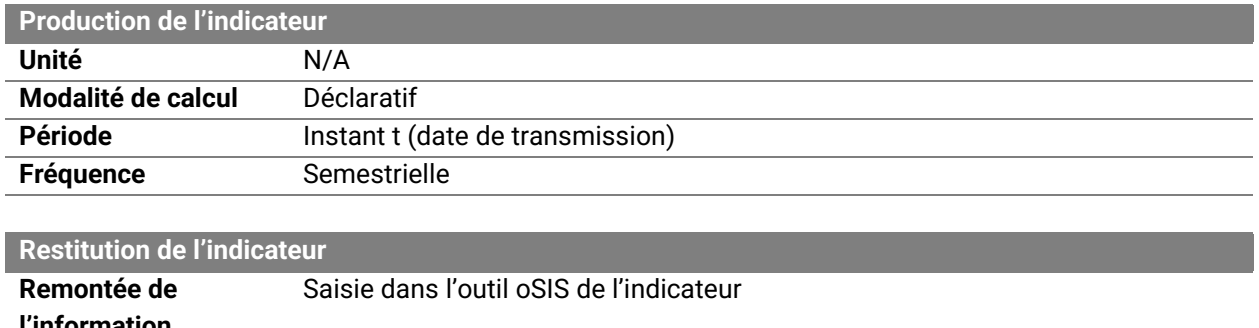

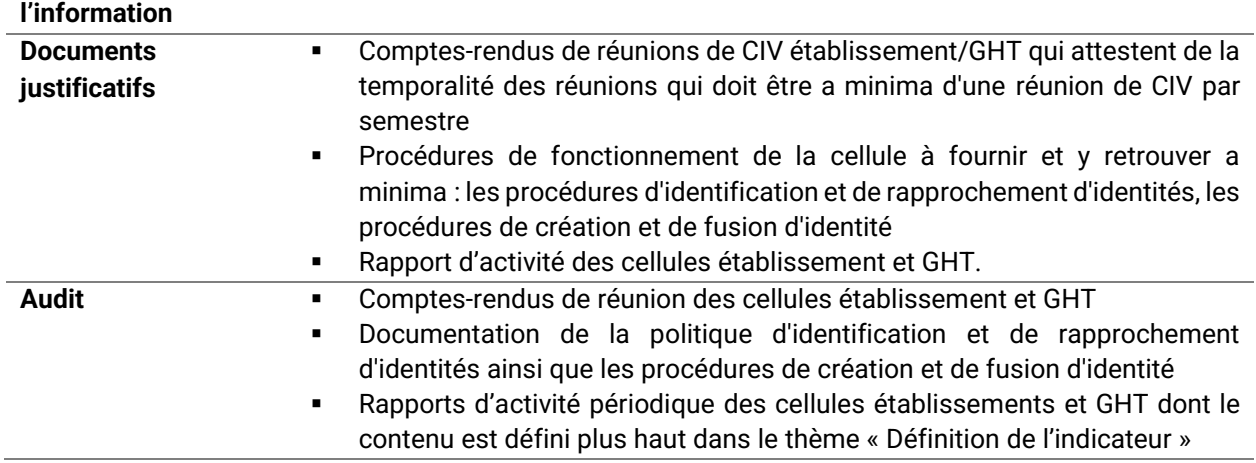

### **Indicateur PS1.2 : Appropriation du référentiel national d'identitovigilance (RNIV)**

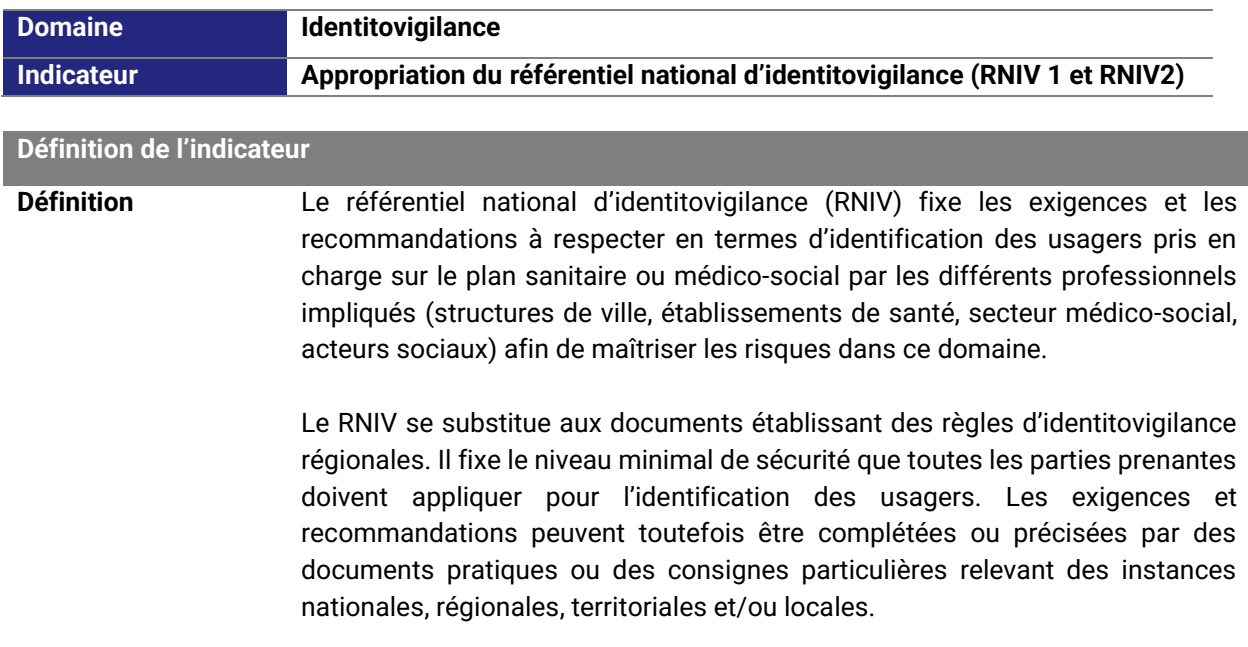

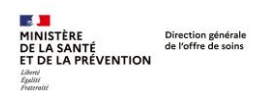

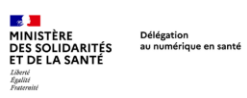

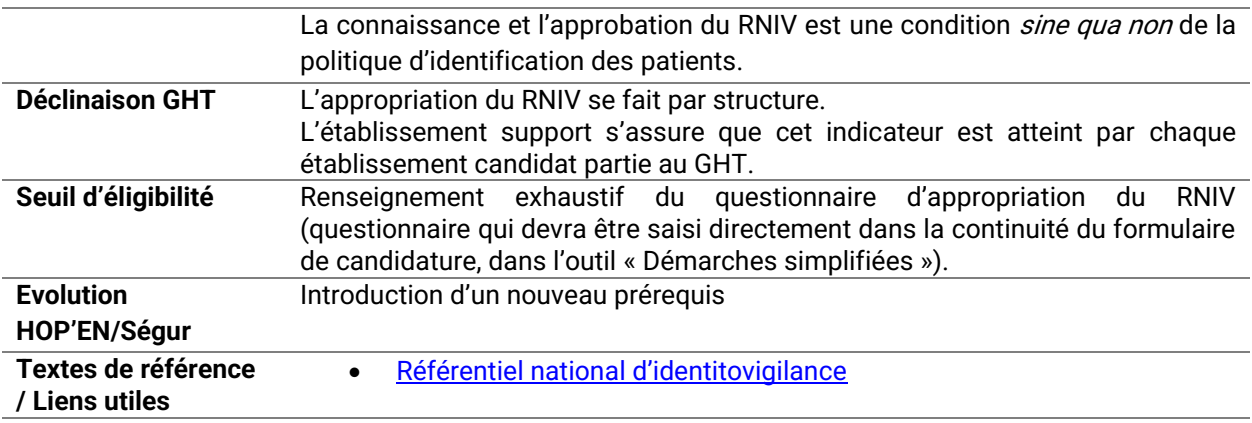

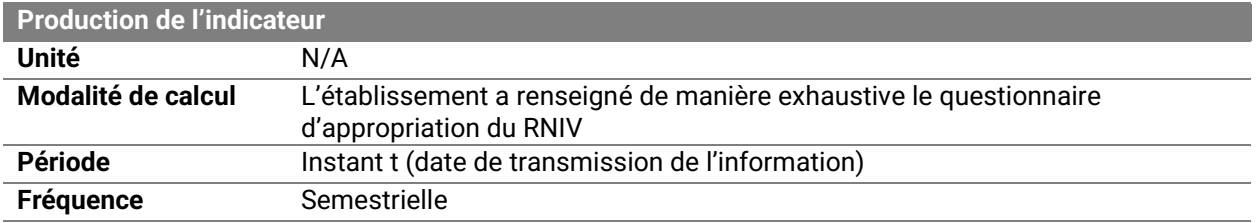

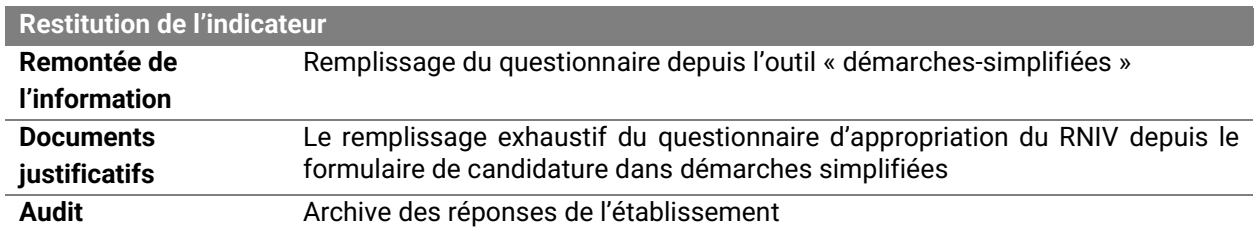

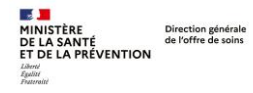

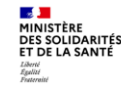

### <span id="page-16-0"></span>**PS2 : Sécurité**

### **Description du domaine**

Ce domaine relatif à la sécurité des systèmes d'information vise à garantir la protection du système d'information et de ses données. Il s'agit d'installer une démarche de gestion du risque numérique, d'autant plus nécessaire dans un contexte où les cyberattaques se sont développées à l'encontre des hôpitaux ces dernières années.

La démarche de gestion et de réduction des risques est une démarche collective qui nécessite le soutien de la direction et qui doit s'exprimer dans le cadre d'une véritable politique de sécurité de l'établissement/GHT, élaborée par un responsable sécurité du système d'information, dûment mandaté.

Dans ce travail, l'établissement/GHT trouve ses orientations au sein des référentiels nationaux élaborés par l'ANS, et dans le plan d'action sur la sécurité des systèmes d'information (plan d'action SSI).

Ce plan d'action SSI a été introduit par l'instruction N°SG/DSSIS/2016/309 du 14 octobre 2016. Il vise à opérer une mise à niveau minimale de la sécurité des systèmes d'information dans toutes les structures concernées, au sein desquelles la défaillance des outils numériques représente un haut niveau de criticité. Il propose un calendrier à 6, 12 et 18 mois de réalisation de mesures prioritaires en termes d'efficacité vis-à-vis du risque de piratage informatique, etc.

#### **Objectifs des indicateurs**

Ces indicateurs ont pour objectifs de garantir :

- la mise en œuvre d'une démarche de gestion de risque organisée et soutenue par la direction de l'établissement/GHT ;
- la mise en œuvre du plan d'action SSI.

#### **Indicateur PS2.1 : Politique de sécurité et plan d'action SSI**

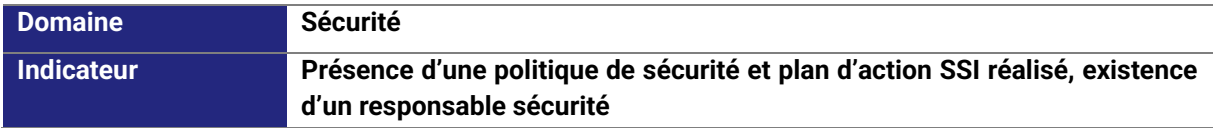

#### **Définition de l'indicateur**

**Définition** Une politique de sécurité des systèmes d'information consiste en un ensemble d'exigences en matière de prévention du risque numérique et de mesures portant sur l'organisation (définition des responsabilités, formalisation et diffusion des procédures, etc.) autant que sur les caractéristiques techniques des infrastructures numériques. Elle doit être accompagnée d'actions de sensibilisation et d'amélioration au sein de l'établissement. Elle comprend une procédure de remontée des incidents de sécurité (selon l'art. L. 1111-8-2 du CSP).

> Cette politique de sécurité doit être mise à jour a minima tous les trois ans et doit être en conformité avec les différents référentiels du secteur.

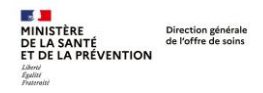

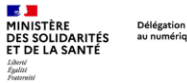

L'analyse de risque permet aux organisations de réaliser une appréciation et un traitement des risques.

L'analyse de risques consiste en la combinaison de trois éléments principaux :

- Une identification et évaluation des ressources informatiques de l'établissement, classées par criticité ;
- Une analyse des menaces et qualification des risques (virus, intrusions, erreurs, incidents, etc.) auxquelles ces ressources peuvent être exposées ;
	- L'élaboration d'un plan de traitement des risques à même de réduire la probabilité et l'impact de ces risques.

Un plan d'action SSI Le plan d'action SSI, dont il est demandé la réalisation, est celui précisé par l'instruction N°SG/DSSIS/2016/309 du 14 octobre 2016 et dont l'application permet déjà de réduire significativement le risque numérique en établissement de santé.

Le responsable sécurité (RSSI) est le point de contact désigné au sein de l'établissement sur le thème de la sécurité des systèmes d'information. Il doit être clairement identifié au sein de l'organisation

L'exigence concerne l'existence d'une fonction de référent sécurité au sein de l'établissement, fonction qui n'est pas exercée nécessairement à temps plein. Par ailleurs, le RSSI peut être mutualisé au niveau de plusieurs structures.

Le positionnement du RSSI est **à privilégier** en dehors de la DSI, par exemple rattaché à la cellule qualité.

**Déclinaison GHT** Une politique de sécurité cadre des SI du GHT (PSSI GHT) existe avec une déclinaison par établissement partie. Le plan d'action sécurité du SI est réalisé au niveau de chaque établissement candidat. Un **responsable de la sécurité des systèmes d'information (RSSI) est désigné au niveau du GHT et des référents sécurité SI sont désignés au niveau de chaque établissement partie.** Le responsable de la sécurité des SI au niveau du GHT s'assure que le prérequis est atteint par chaque établissement partie au GHT candidat. **Seuil d'éligibilité** ▪ Existence d'une politique de sécurité des SI

▪ Existence d'une analyse détaillée des risques, comprenant à minima :

- Une identification et évaluation des ressources informatiques de l'établissement, classées par criticité ;
- o Une analyse des menaces et qualification des risques (virus, intrusions, erreurs, incidents, etc.) auxquelles ces ressources peuvent être exposées ➔ les risques identifiés ne doivent pas se limiter aux risques de cyberattaques
- o L'élaboration d'un plan de traitement des risques à même de réduire la probabilité et l'impact de ces risques.
- Existence d'un plan d'action associé à l'analyse de risque et en lien avec l'instruction 309 du 14 octobre 2016
- Existence de la procédure de remontée des incidents de sécurité (Art. L.1111- 8-2 CSP)

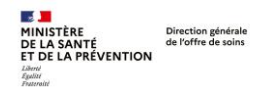

**Guide des prérequis**

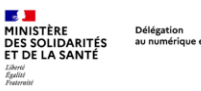

*Programme SUN-ES – Volet 1 et 2*

- Existence d'un RSSI dont le positionnement est à privilégier **en dehors de la DSI**, par exemple rattaché à la cellule qualité.
- Existence d'au moins 2 rendez-vous annuels RSSI/Direction de l'établissement avec à l'ordre du jour a minima : le suivi du plan d'actions SSI et le suivi de la remontée des incidents de sécurité

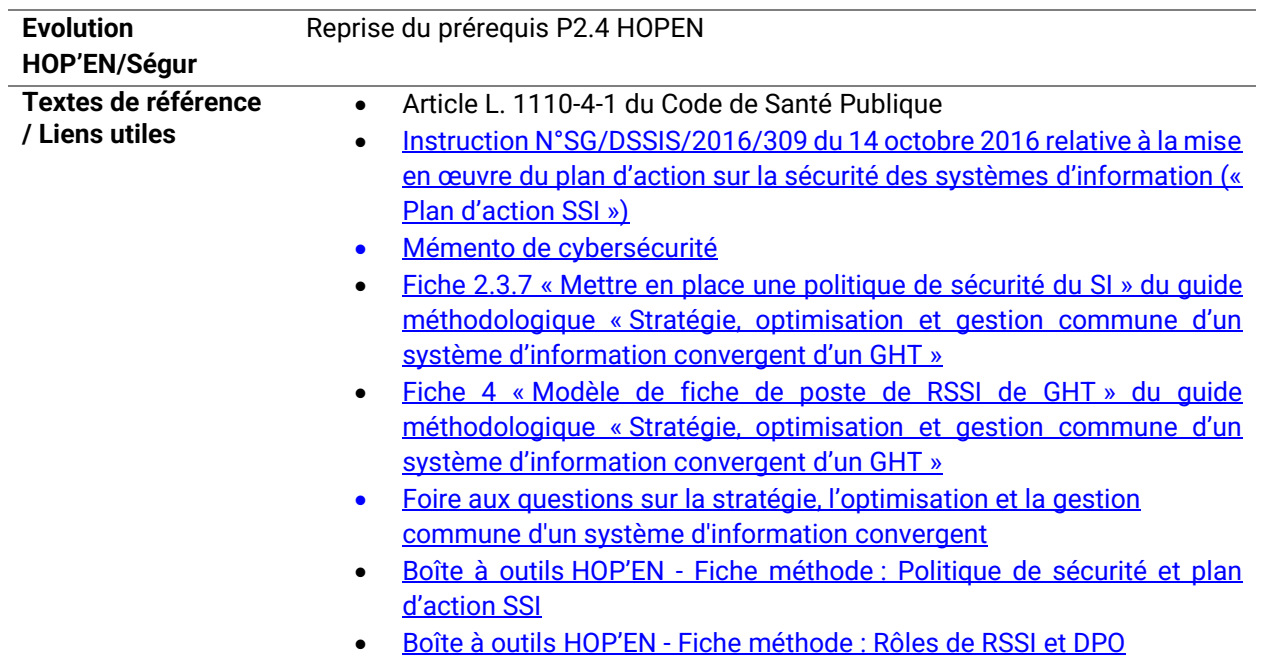

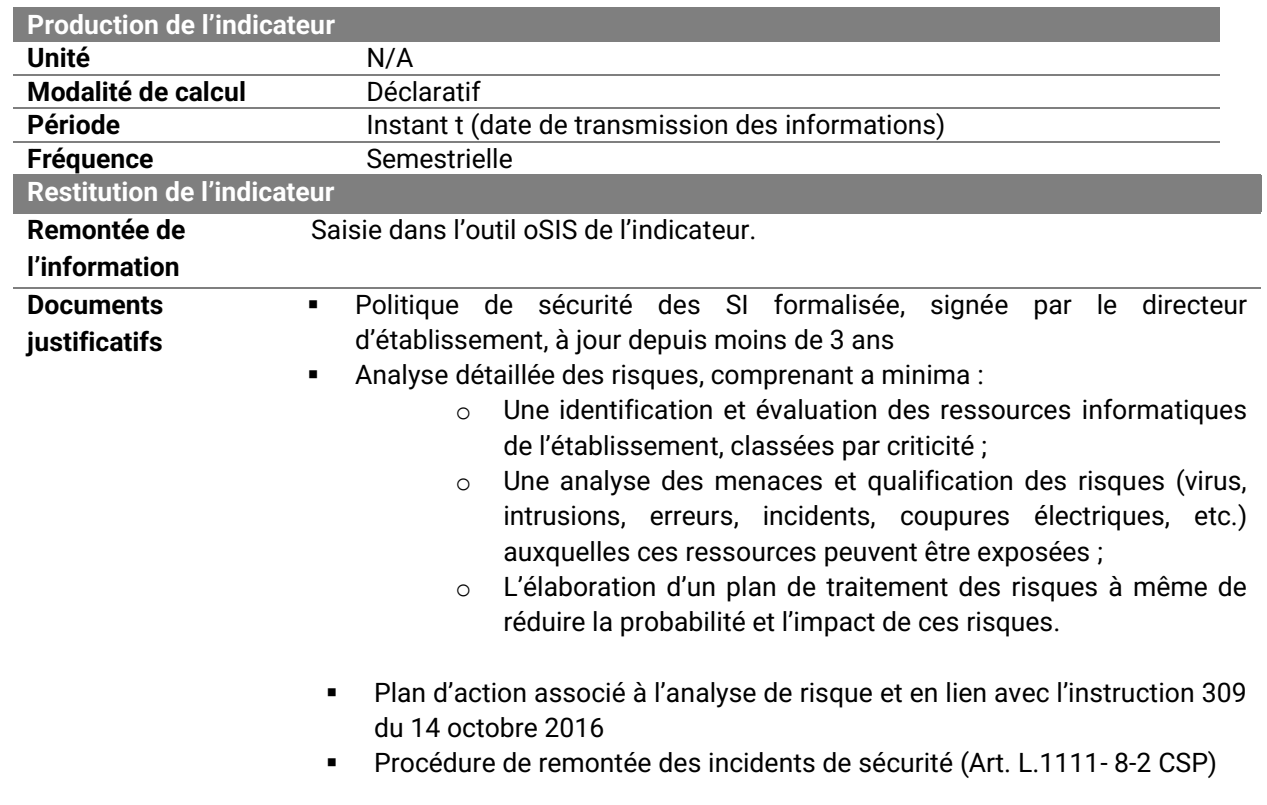

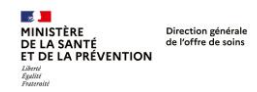

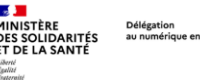

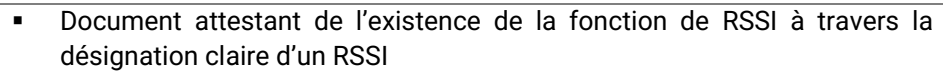

▪ Calendrier ou compte-rendu des réunions RSSI/Direction attestant d'au moins 2 rencontres annuelles et ceci sur la période des deux dernières années :

> Si le justificatif est le calendrier, préciser l'ordre du jour des points traités lors de ces points de sorte à vérifier que les 2 points suivants a minima ont été traités : le suivi du plan d'actions SSI et le suivi de la remontée des incidents de sécurité

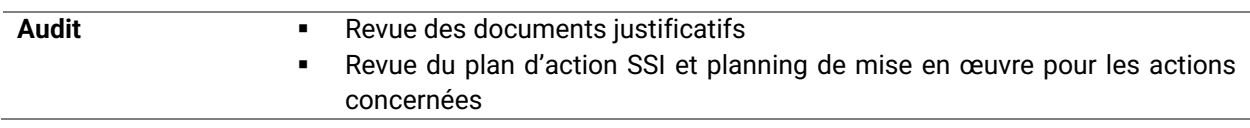

### **Indicateur PS2.2 : Audit externe de cybersurveillance**

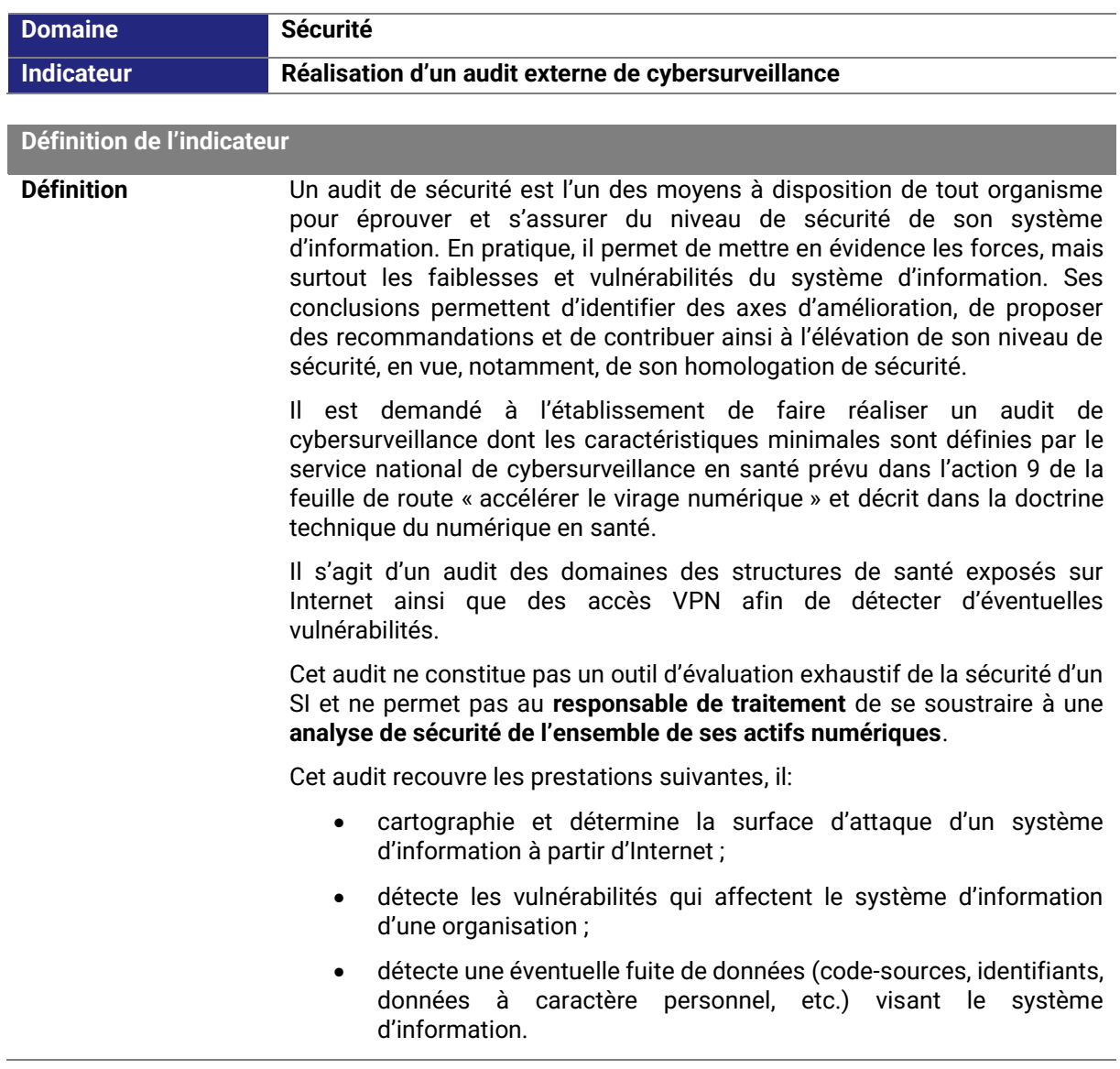

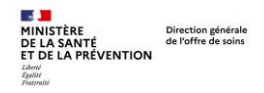

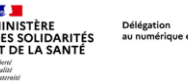

Le rapport de cyber-surveillance fourni doit présenter :

- le périmètre de l'évaluation avec la liste des domaines et sousdomaines, avec une cartographie des systèmes détectés ;
- une synthèse managériale permettant de prendre rapidement connaissance du niveau de sécurité constaté et de la typologie des vulnérabilités ;
- une synthèse technique présentant :
	- o les vulnérabilités détectées par niveau de criticité,
	- o un plan d'actions de remédiation hiérarchisé ;
- le détail des vulnérabilités identifiées avec pour chacune :
	- o la criticité,
	- o le type de vulnérabilité (ou catégorie, telle que usurpation d'identité, défaut de configuration, …),
	- o le SI affecté,
	- o la description de la vulnérabilité,
	- o la recommandation associée en vue de sa correction.

Dans le cas d'un audit global qui concernerait plusieurs établissements d'un GHT/groupe, si un seul rapport d'audit est produit (rapport global versus rapport individuel), celui-ci doit citer explicitement les structures couvertes par l'audit et comprendre les résultats de l'audit pour chacun des établissements concernés si des spécificités sont relevées ainsi qu'une proposition de plan d'actions par établissement

**Cet audit devra être réalisé par une entreprise spécialisée dans le domaine de la sécurité des SI.** Compte-tenu du caractère sensible du résultat de ces audits pour les établissements, il est fortement recommandé de porter une **attention particulière au choix de la société prestataire et d'éviter de recourir à une société soumise à des lois extra-européennes** ayant pour objectif la collecte de données ou métadonnées des commanditaires sans leur consentement préalable.

**Les audits ADS, mais aussi SILENE, réalisés par l'ANSSI ne peuvent pas être recevables comme élément de preuve pour les prérequis « audit de cybersurveillance » pour les programmes HOP'EN et SUN-ES, car leurs périmètres sont différents (même s'il y a une partie de recouvrement avec SILENE).**

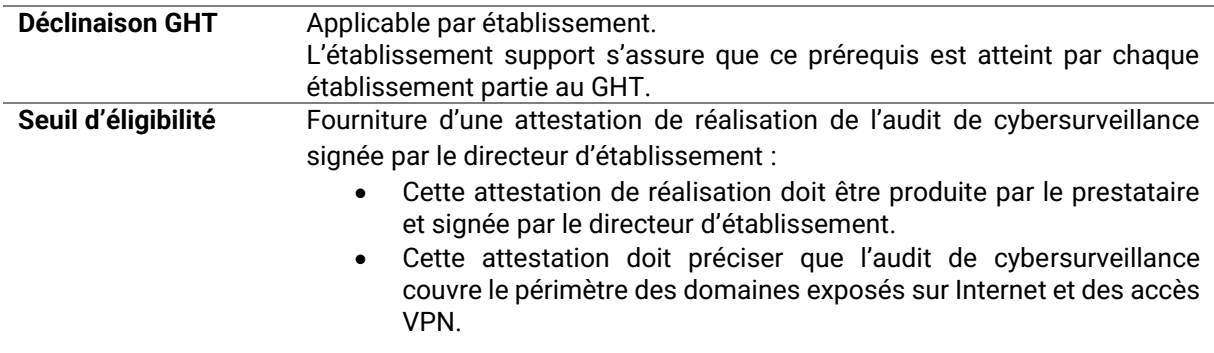

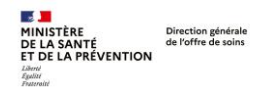

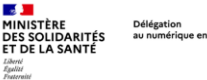

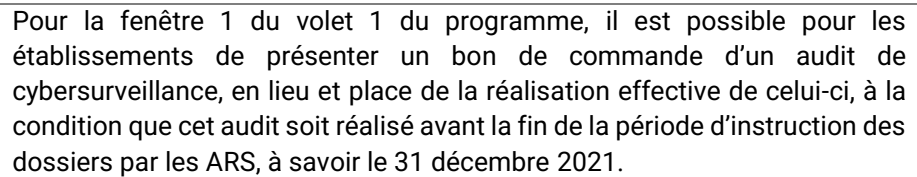

**A partir de la fenêtre 2, seule l'attestation de la réalisation effective des audits est acceptée comme pièce justificative.**

Pour les fenêtres 1, 2 et 3 : Seuls les audits réalisés après 2020 sont acceptés. Les audits réalisés avant 2020 ne sont pas acceptés.

**Pour la fenêtre 4 : Seuls les audits réalisés après 2021 sont acceptés. Les audits réalisés avant 2021 ne sont pas acceptés.**

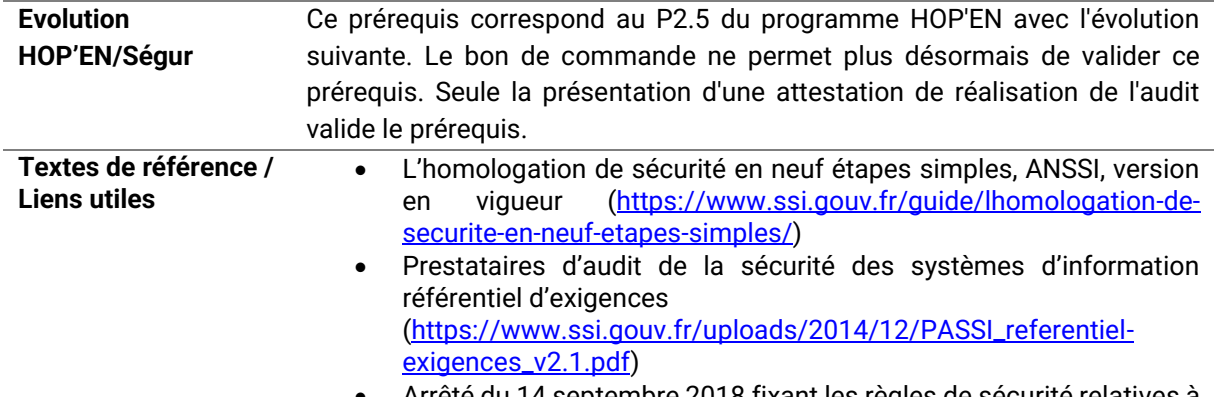

- Arrêté du 14 septembre 2018 fixant les règles de sécurité relatives à la sécurité des systèmes d'information des OSE [\(https://www.legifrance.gouv.fr/affichTexte.do?cidTexte=JORFTEX](https://www.legifrance.gouv.fr/affichTexte.do?cidTexte=JORFTEXT000037444012&dateTexte=&categorieLien=id) [T000037444012&dateTexte=&categorieLien=id\)](https://www.legifrance.gouv.fr/affichTexte.do?cidTexte=JORFTEXT000037444012&dateTexte=&categorieLien=id)
- Feuille de route « Accélérer le virage numérique »

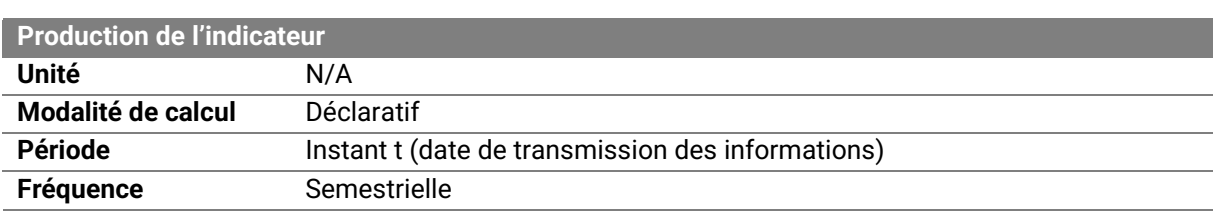

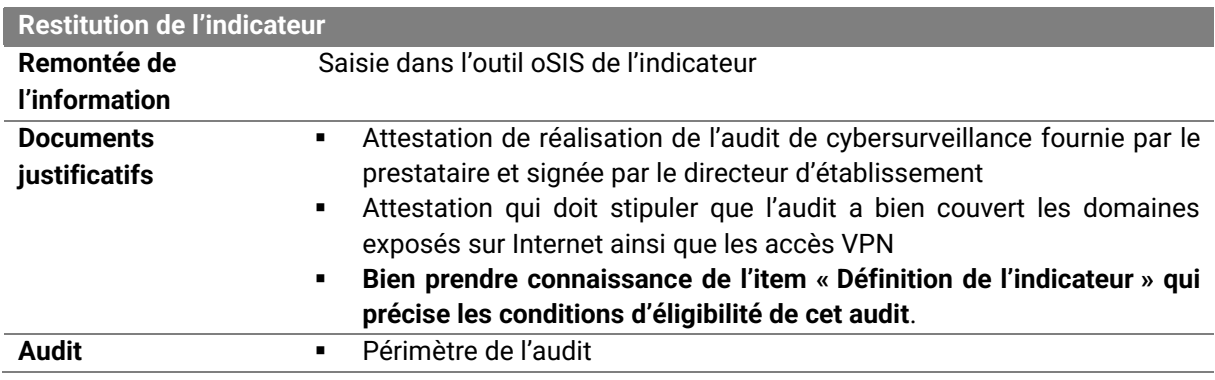

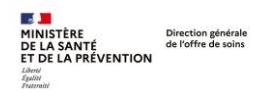

# **Guide des prérequis**

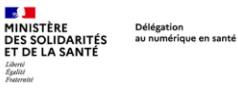

*Programme SUN-ES – Volet 1 et 2*

▪ Revue du rapport d'audit, et des recommandations associées le cas échéant

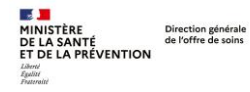

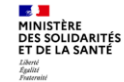

<span id="page-23-0"></span>**PS3 : Echange et partage** 

#### **Description du domaine**

Ce domaine vise à garantir la compatibilité des SIH avec les outils socle (DMP et MSSanté), en particulier avec la perspective du lancement de Mon espace santé (anciennement appelé espace numérique de santé) en janvier 2022.

A travers ces outils, il s'agit de développer de façon sécurisée l'échange et le partage d'information entre la ville et l'hôpital mais aussi entre les professionnels et les patients dans une optique de parcours de soins coordonné et centré sur le patient.

Les exigences formulées concernent la mise en place de :

- L'alimentation du DMP pour offrir au patient et aux professionnels de santé qui le soignent une vue globale de son dossier médical ;
- Un renforcement des usages autour de la messagerie professionnelle pour favoriser la coordination entre les professionnels de santé ;
- Le développement des usages autour d'un nouveau service d'échange : la messagerie sécurisée Mon espace santé (ou MSS citoyenne) qui permettra aux patients et aux professionnels d'échanger dans un cadre sécurisé.

### **Objectifs des indicateurs**

- Capacité du SIH à alimenter le DMP ;
- Existence d'une messagerie sécurisée intégrée à l'espace de confiance MS Santé : messagerie sécurisée de santé professionnelle (MSS professionnelle) et citoyenne (MSS citoyenne)

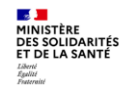

# **Indicateur PS3.1 : Capacité du SIH à alimenter le DMP**

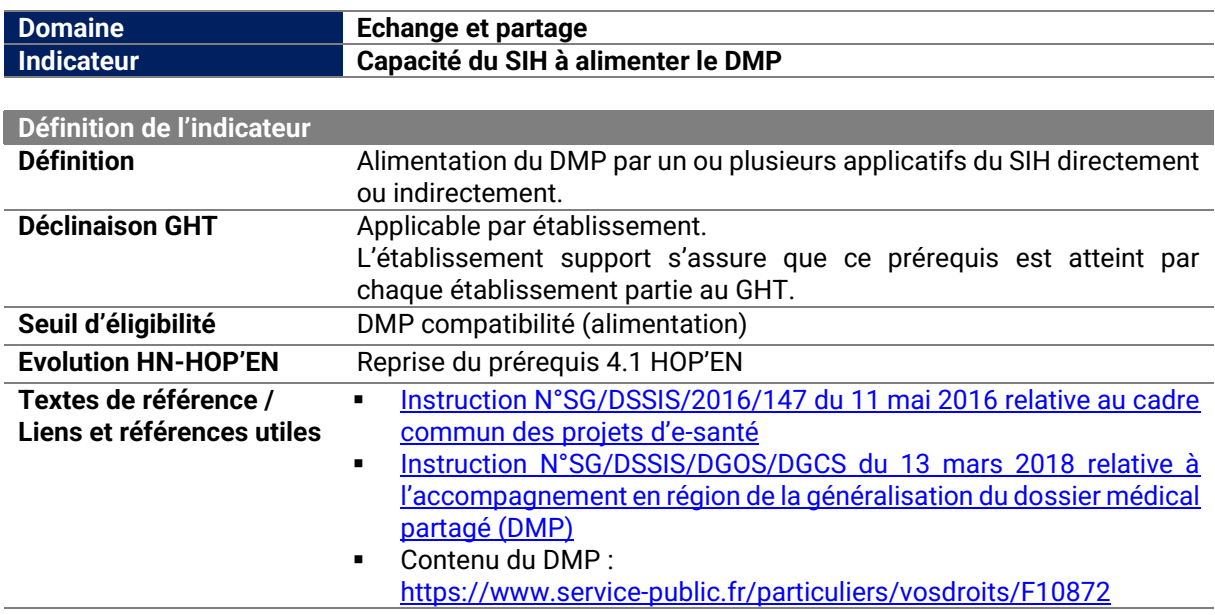

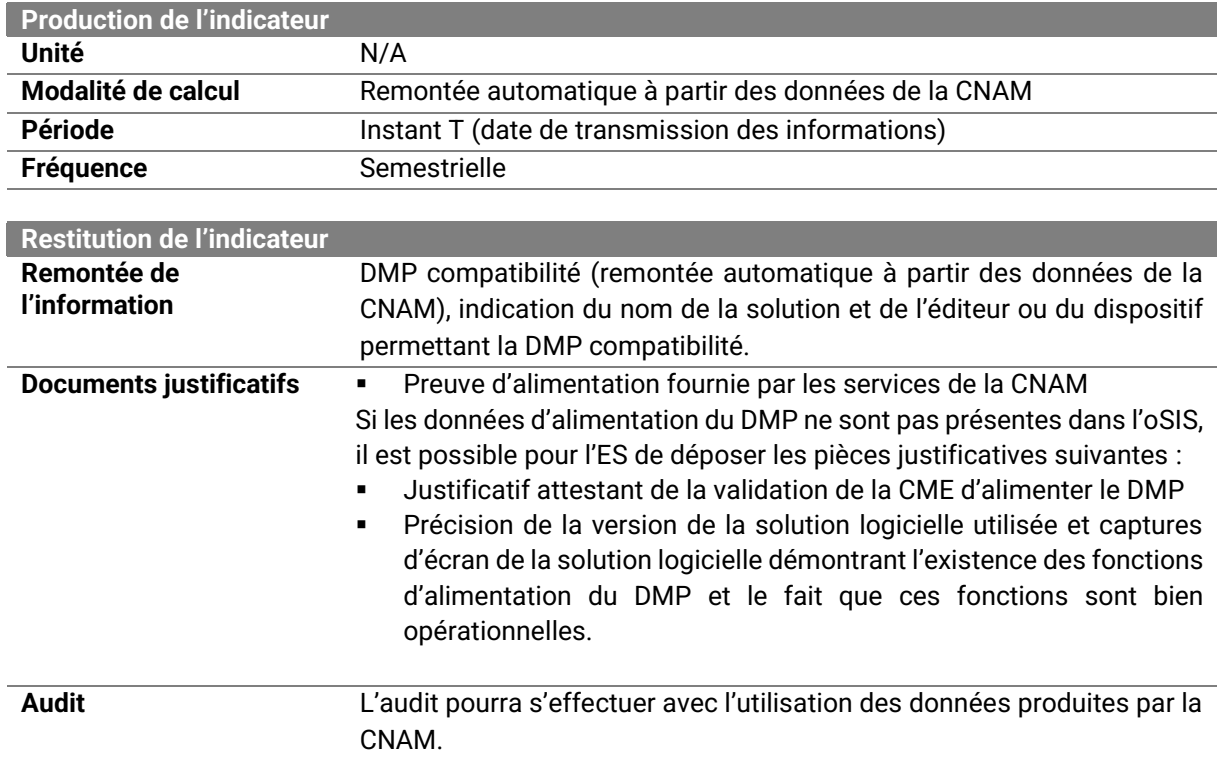

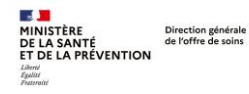

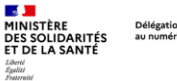

Délégation<br>au numérique en santé

# **Indicateur PS3.2 : Capacité à émettre par messagerie sécurisée MS Santé**

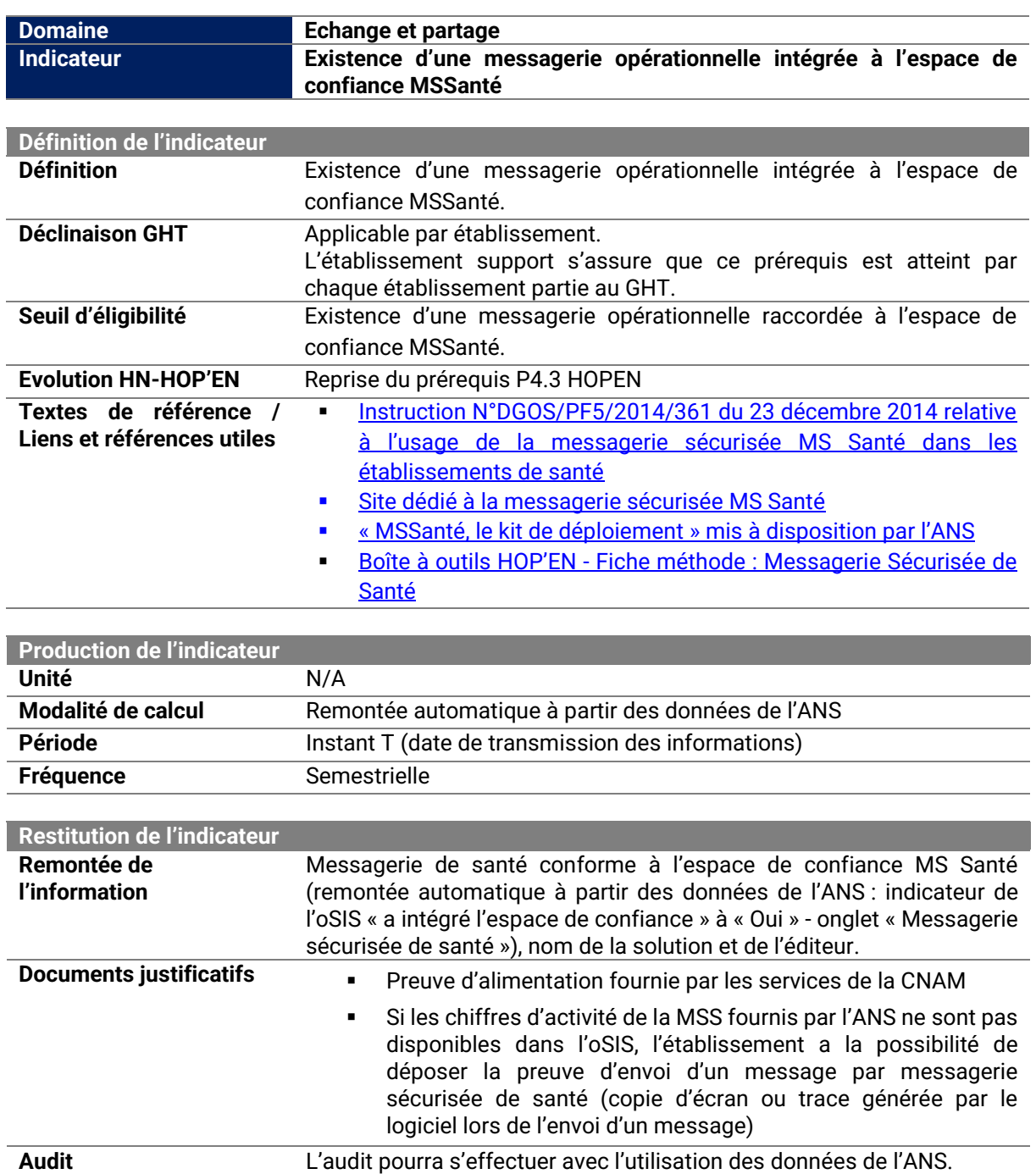

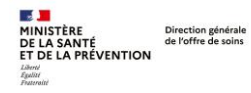

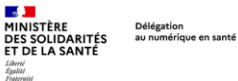

**Indicateur PS4.1 : Capacité technique de l'établissement d'envoyer et de recevoir un message test vers/depuis la MSS citoyenne**

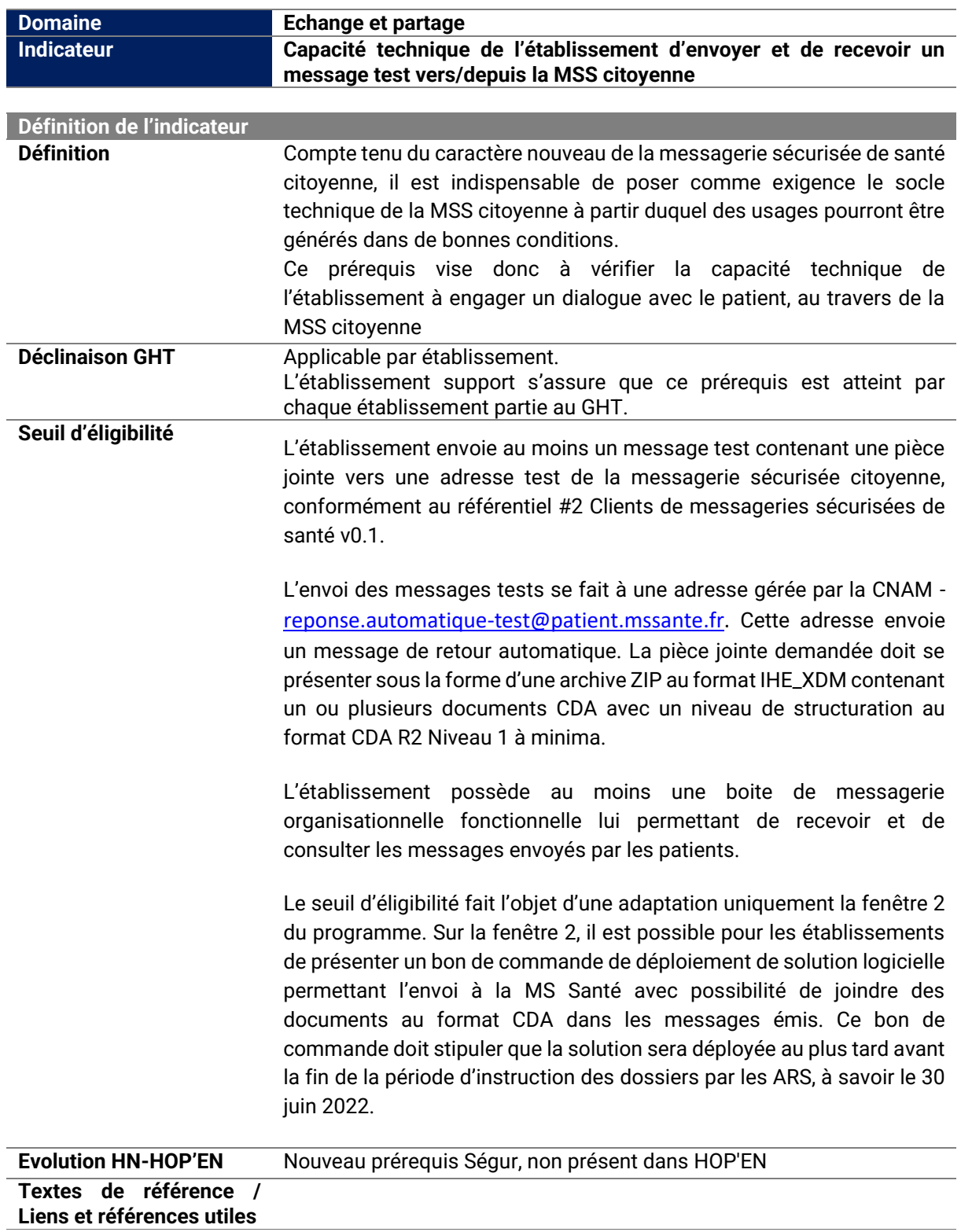

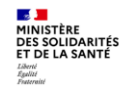

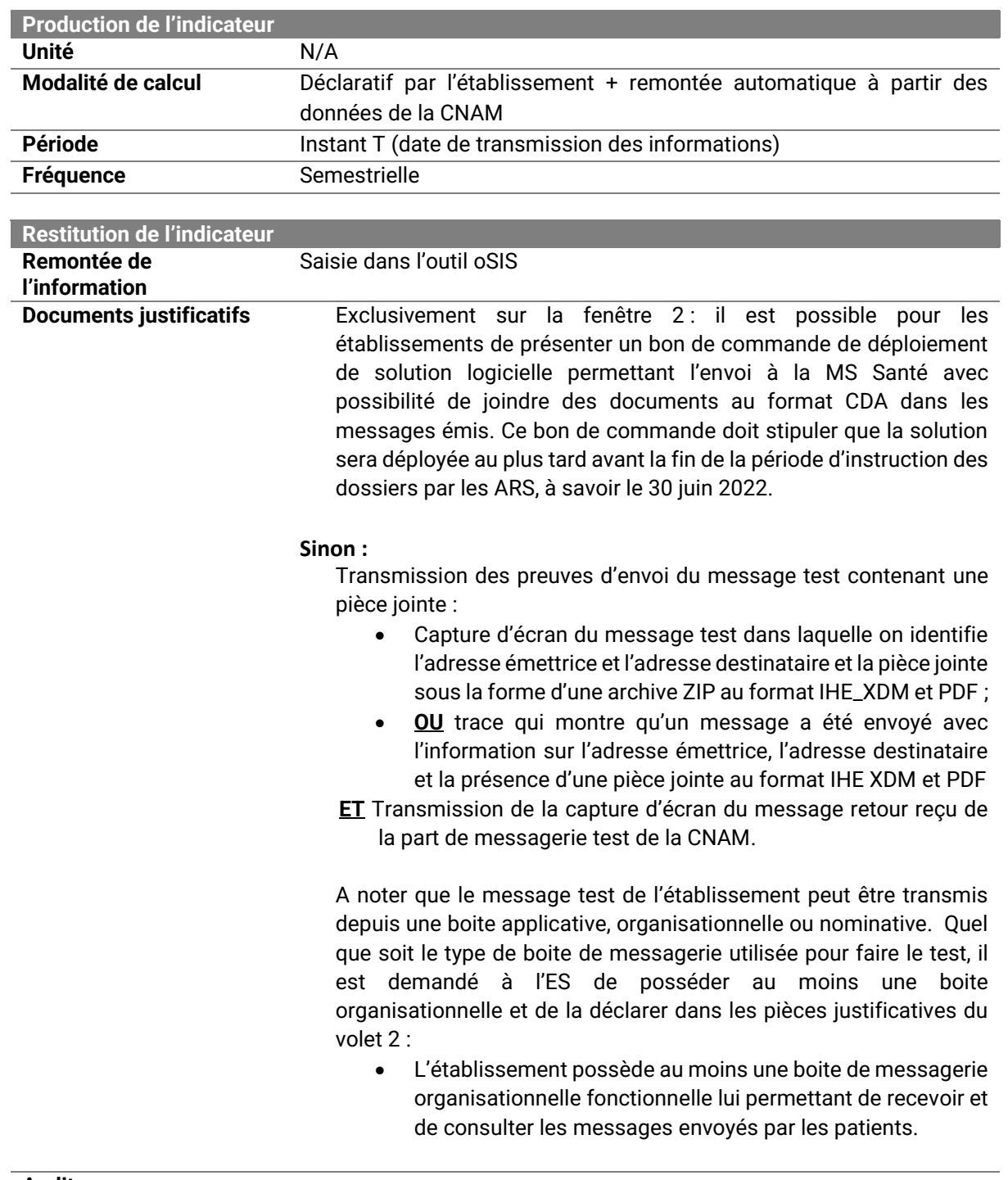

**Audit** L'audit pourra s'effectuer avec l'utilisation des données de la CNAM.